# **IMPLEMENTASI OWNCLOUD SEBAGAI MEDIA PENYIMPANAN DATA PADA KANTOR PERSEKUTUAN SOEWITO, FAJAR DAN REKAN (TAXPRIME)**

**SKRIPSI** 

**Oleh: NAUFAL SULTHAN KHANZA 201510225257** 

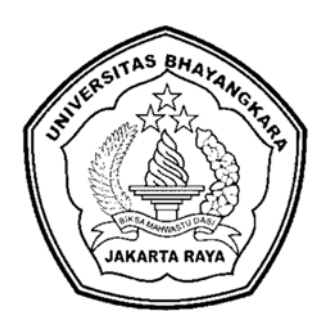

# **PROGRAM STUDI TEKNIK INFORMATIKA FAKULTAS TEKNIK UNIVERSITAS BHAYANGKARA JAKARTA RAYA**

**2020** 

## **LEMBAR PERSETUJUAN SKRIPSI**

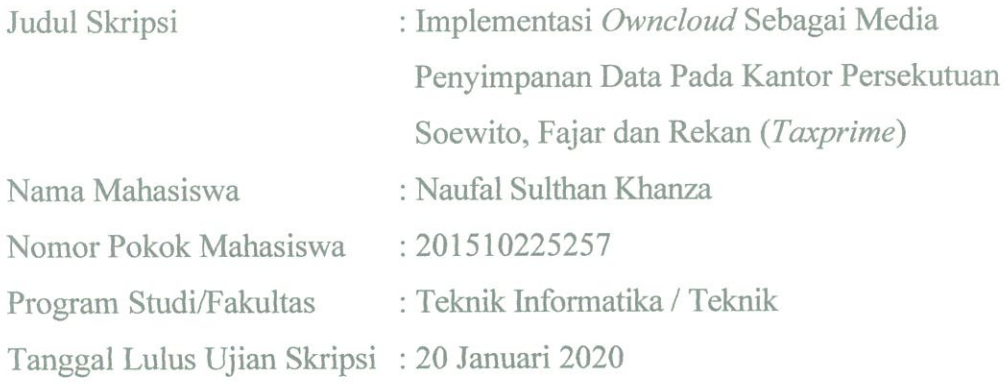

Bekasi, 24 Januari 2020 MENYETUJUI,

Pembimbing

Pembimbing II

Hadi Kusmara, S.Kom, M.Kom NIDN 0421036602

Dwipa Handayani, S.Kom., MMSI NIDN 0317078008

## **LEMBAR PENGESAHAN**

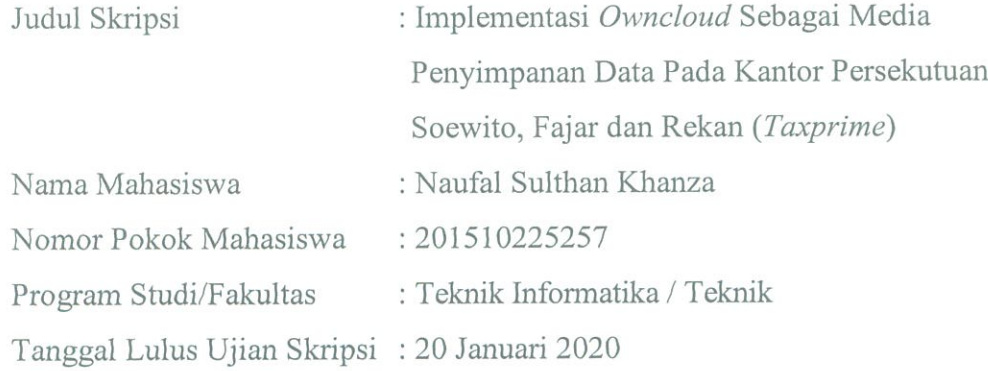

Bekasi, 24 Januari 2020 MENGESAHKAN,

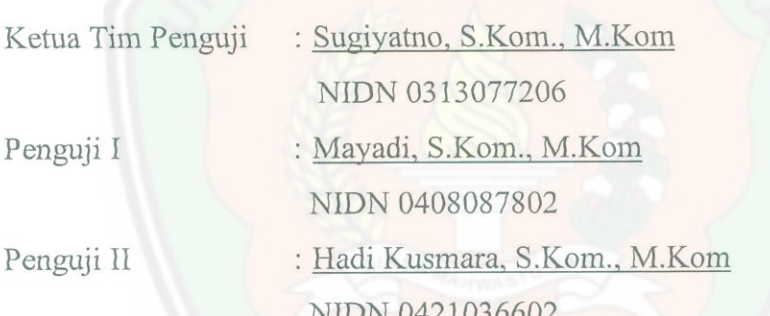

 $\Lambda$ 

MENGETAHUI,

Ketua Program Studi Teknik Informatika

Sugiyatno, S.Kom., M.Kom NIDN 0313077206

Dekan Fakultas Teknik

mania

Ismaniah, S.Si., M.M. NIDN 0309036503

### **LEMBAR PERNYATAAN BUKAN PLAGIASI**

Dengan ini saya menyatakan bahwa: Skripsi yang berjudul Implementasi Owncloud Sebagai Media Penyimpanan Data Pada Kantor Persekutuan Soewito, Fajar dan Rekan (Taxprime), karya ilmiah ini adalah benar-benar merupakan hasil karya ilmiah saya sendiri dan tidak ada mengandung materi yang ditulis oleh orang lain terkecuali pengutipan sebagai referensi yang sumbernya telah dituliskan secara jelas dan sesuai dengan kaidah penulisan karya ilmiah.

Apabila di kemudian hari ditemukan adanya kecurangan dalam karya ini, saya bersedia menerima sanksi dari Universitas Bhayangkara Jakarta Raya sesuai dengan peraturan yang berlaku.

Saya mengizinkan skripsi ini dipinjam dan digandakan melalui Perpustakaan Universitas Bhayangkara Jakarta Raya.

Saya memberikan izin kepada Perpustakaan Universitas Bhayangkara Jakarta Raya untuk menyimpan skripsi ini dalam bentuk digital dan mempublikasikan skripsi ini melalui internet selama publikasi tersebut melalui portal Universitas Bhayangkara Jakarta Raya.

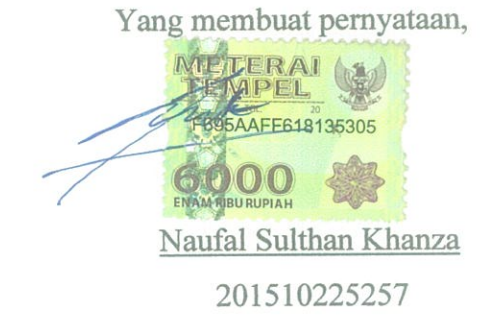

Bekasi, 24 Januari 2020

#### **ABSTRAK**

**Naufal Sulthan Khanza. 201510225257**. Implementasi Owncloud Sebagai Media Penyimpanan Data Pada Kantor Persekutuan Soewito, Fajar dan Rekan (Taxprime).

Skripsi ini membahas tentang Implementasi *Owncloud* Sebagai Media Penyimpanan Data Pada Kantor Persekutuan Soewito, Fajar dan Rekan (Taxprime) dengan tujuan untuk menghasilkan penyimpanan data pada *cloud* yang mampu menyimpan data pekerjaan karyawan secara bersama dan terpusat. Tidak terpusatnya penyimpanan data dan penyimpanan secara lokal pada PC atau Laptop masing-masing karyawan yang banyak menyebabkan kehilangan data yang mempengaruhi pekerjaan karyawan. Kapasitas penyimpanan secara lokal pada kapasitas *storage* PC atau laptop inilah yang mengakibatkan proses penyimpanan data menjadi *overload*. Banyaknya pengguna yang mengakses data-data yang berhubungan dalam proses penyelesaian proyek*.* Metode pengembangan penyimpanan ini menggunakan metode *Waterfall* yang berfungsi untuk merancang pengembangan sistem ini, pengembangan dilakukan secara bertahap yang mempermudah untuk pengaturan penyimpanan, pengambilan dan pembagian data. Hasil dari penelitian ini adalah menghasilkan suatu sistem penyimpanan baru yang lebih teratur terhadap jumlah kapasitas *storage* dan agar pengguna dapat menggunakan akses masing-masing dari perangkat mereka.

Kata kunci: *Cloud Server*, *Virtual Private Server*, *Waterfall*

#### **ABSTRACT**

*Naufal Sulthan Khanza. 201510225257. Implementation of Owncloud as a Data Storage Media at the Soewito, Fajar and Partners Alliance Office (Taxprime). This thesis discusses the Implementation of Owncloud as a Data Storage Media at the Soewito, Fajar and Partners (Taxprime) Alliance Office with the aim of producing data storage on the cloud that is able to store employee work data together and centrally. Not centralized data storage and storage locally on the PC or laptop of each employee which causes a lot of data loss that affects the work of employees. Local storage capacity on the storage capacity of a PC or laptop is what causes the data storage process to be overloaded. The number of users who access data related to the project completion process. This storage development method uses the Waterfall method which functions to design the development of this system, the development is carried out in stages which makes it easy to manage storage, retrieval and data sharing. The results of this study are to produce a new storage system that is more organized in terms of the amount of storage capacity and so that users can use the access of each of their devices.* 

*Keywords: Cloud Server*, *Virtual Private Server*, *Waterfall* 

## **LEMBAR PERNYATAAN PERSETUJUAN PUBLIKASI** KARYA ILMIAH UNTUK KEPENTINGAN AKADEMIK

Sebagai civitas akademik Universitas Bhayangkara Jakarta Raya, saya yang bertanda tangan di bawah ini:

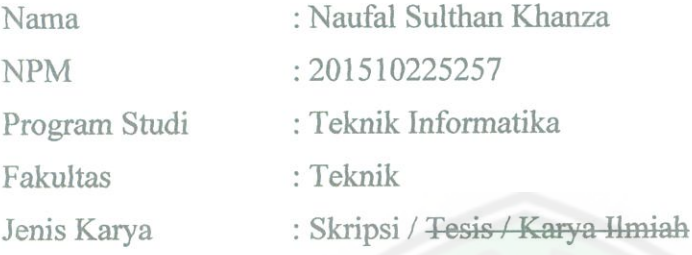

Demi pegembangan ilmu pegetahuan, menyetujui untuk memberikan kepada Universitas Bhayangkara Jakarta Raya Hak Bebas Royalti Non-Eksklusif (Non-Exclusive Royalty-Free Right), atas skripsi saya yang berjudul:

#### "IMPLEMENTASI OWNCLOUD SEBAGAI MEDIA PENYIMPANAN DATA PADA KANTOR PERSEKUTUAN SOEWITO, FAJAR DAN **REKAN (TAXPRIME)"**

Beserta perangkat yang ada (bila diperlukan). Dengan hak bebas royalty noneksklusif ini, Universitas Bhayangkara Jakarta Raya berhak menyimpan, mengambil alih media/formatkan, mengelolanya dalam bentuk pangkalan data (database), mendistribusikannya dan menampilkan atau mempublikasikannya di internet atau media lain untuk kepentingan akademis tanpa perlu meminta izin dari saya selama tetap mencantumkan nama saya sebagai penulis/pencipta dan sebagai pemilik hak cipta.

Segala bentuk tuntutan hukum yang timbul atas pelanggaran hak cipta dalam skripsi ini menjadi tanggung jawab saya pribadi.

Demikian pernyataan yang saya buat dengan sebenarnya.

Bekasi, 24 Januari 2020

Yang membuat pernyataan,

Enge

Naufal Sulthan Khanza

#### **KATA PENGANTAR**

Puji syukur penulis panjatkan kepada Tuhan Yang Maha Esa oleh karena anugrah-Nya yang melimpah, kemurahan, dan kasih setia yang besar kepada penulis sehingga penelitian tugas akhir ini dapat diselesaikan dengan sangat baik dengan waktu yang telah ditentukan.

Skripsi yang berjudul "**Implementasi Owncloud Sebagai Media Penyimpanan Data Pada Kantor Persekutuan Soewito, Fajar dan Rekan (Taxprime)**" disusun untuk memperoleh gelar strata 1 Sarjana Teknik di Universitas Bhayangkara Jakarta Raya, Bekasi Utara.

Penulis ingin menyampaikan ucapan terimakasih dan rasa hormat penulis kepada:

- 1. Bapak Irjen Pol. (Purn) Drs. Bambang Karsono, SH., MM. selaku Rektor Universitas Bhayangkara Jakarta Raya.
- 2. Ibu Ismaniah, S.Si., MM. selaku Dekan Fakultas Teknik Universitas Bhayangkara Jakarta Raya.
- 3. Bapak Sugiyatno, S.Kom., M.Kom. selaku ketua Prodi Teknik Informatika Universitas Bhayangkara Jakarta Raya.
- 4. Bapak Hadi Kusmara, S.Kom., M.Kom. selaku pembimbing satu dalam penyusunan skripsi ini yang memberikan pengarahan materi skripsi saya.
- 5. Ibu Dwipa Handayani, S.Kom., MMSI. selaku pembimbing dua dalam penyusunan skripsi ini yang selalu memberikan pengarahan metodologi penulisan skripsi saya.
- 6. Bapak dan Ibu dosen serta staff Teknik Informatika Universitas Bhayangkara Jakarta Raya, atas dorongan dan bantuannya selama 4 tahun kuliah di Universitas Bhayangkara Jakarta Raya.
- 7. Bapak Drs. Irfan Diapari Lubis, selaku Direktur Operasional pada kantor Persekutuan Soewito, Fajar dan Rekan (Taxprime) yang telah mengizinkan melakukan penelitian.
- 8. Bapak Drs. Irfan Diapari Lubis, selaku Direktur Operasional pada kantor Persekutuan Soewito, Fajar dan Rekan (Taxprime) yang telah membantu dalam melakukan pengambilan kebutuhan yang diperlukan dalam penelitian.

viii

Semua pihak yang tidak dapat penulis sebutkan satu-persatu yang turut serta memberikan bantuan selama penulis mengikuti perkuliahan dan pada saat penelitian tugas akhir ini. Akhir segala kebaikan yang telah diberikan kepada penulis dapat menjadi karunia yang tidak terhingga dalam hidupnya.

Penulis telah berupaya semaksimal mungkin dalam penulisan tugas akhir ini, namun penulis masih banyak kekurangan yang mungkin perlu dibenahi. Untuk itu penulis mengharapkan saran dan kritik yang bersifat membangun dari pembaca dan kesempurnaan skripsi ini. Kiranya skripsi ini dapat bermanfaat dalam memperkaya ilmu pendidikan selanjurnya.

Bekasi, 24 Januari 2020

 $7m$ 

Naufal Sulthan Khanza

## **DAFTAR ISI**

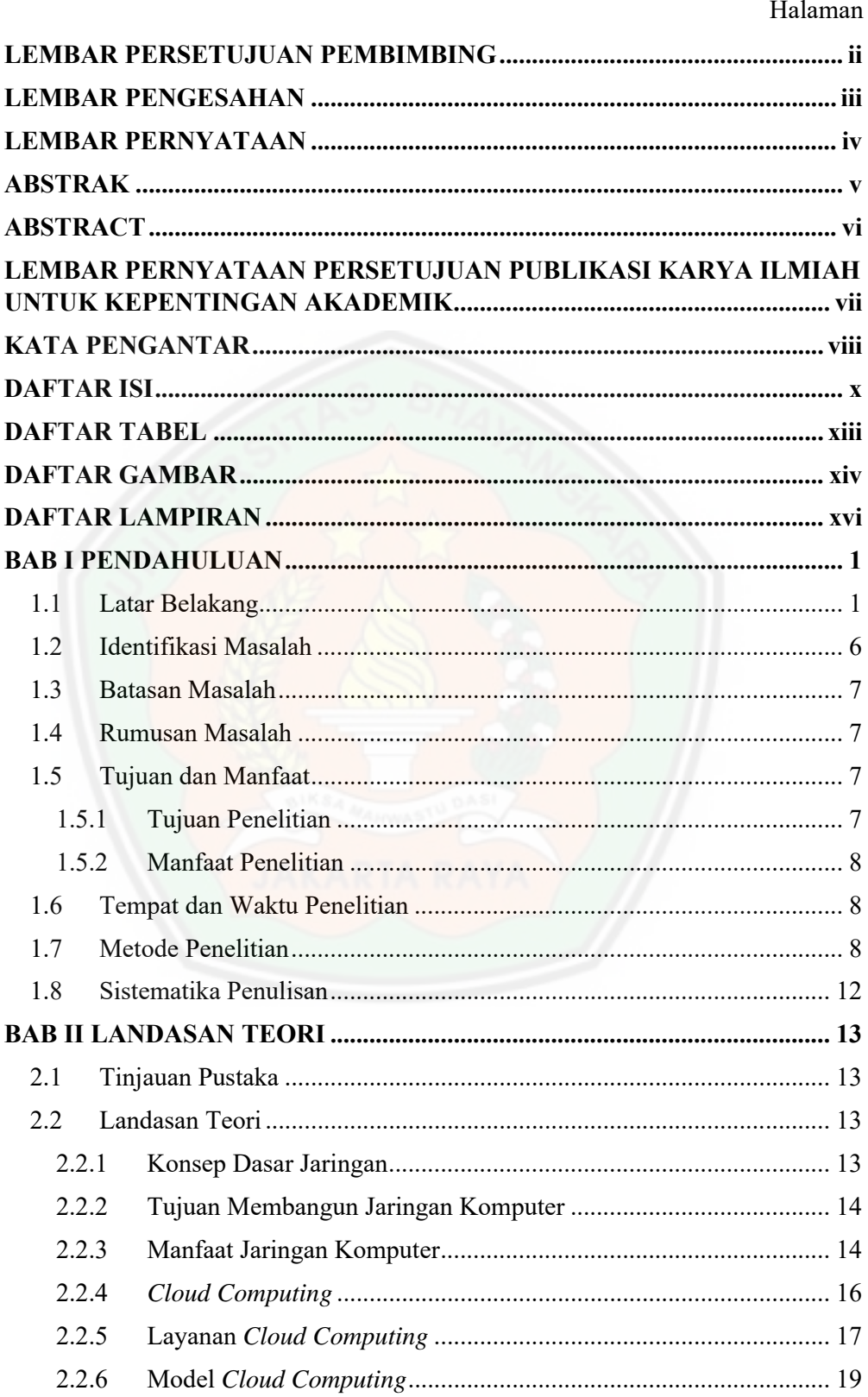

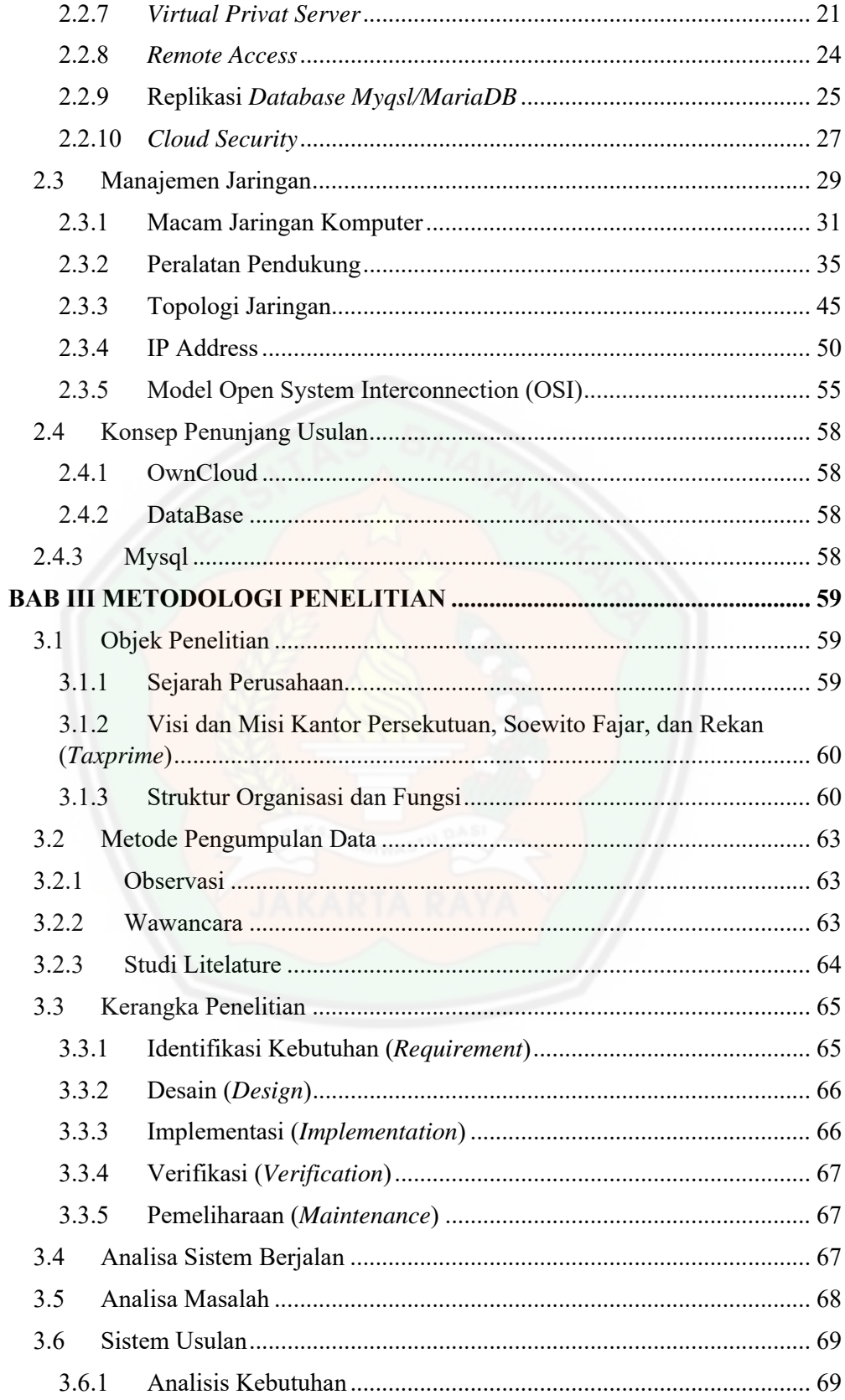

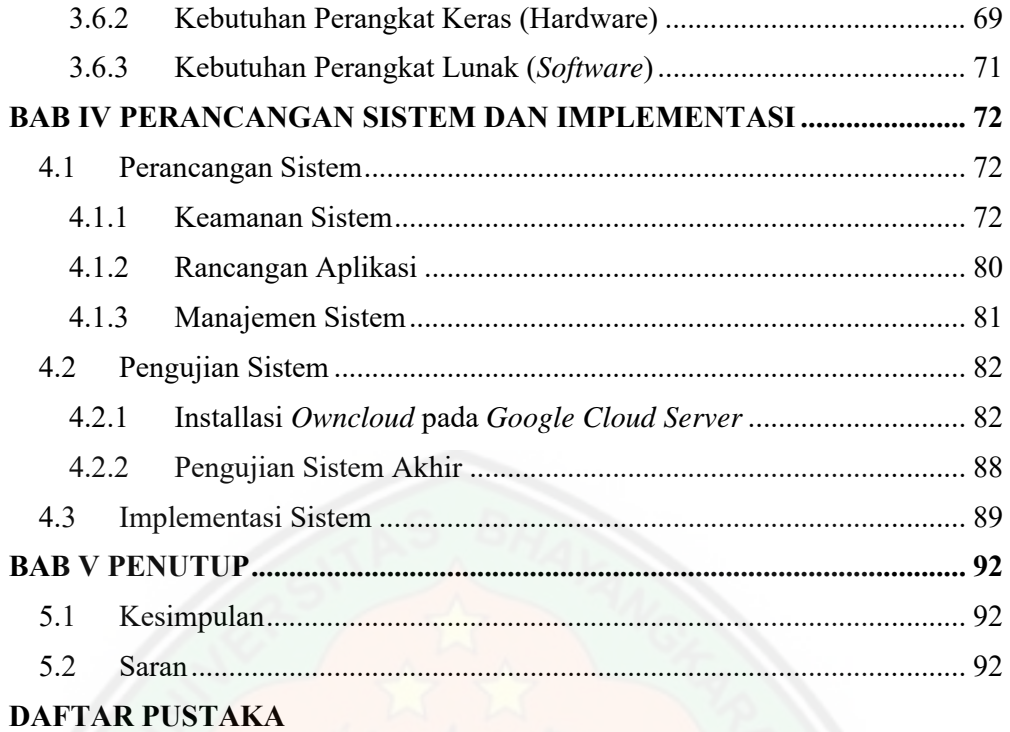

#### **LAMPIRAN**

### **DAFTAR TABEL**

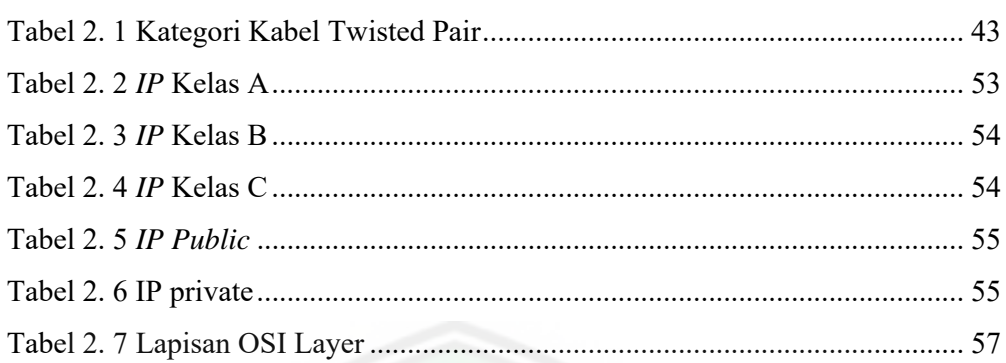

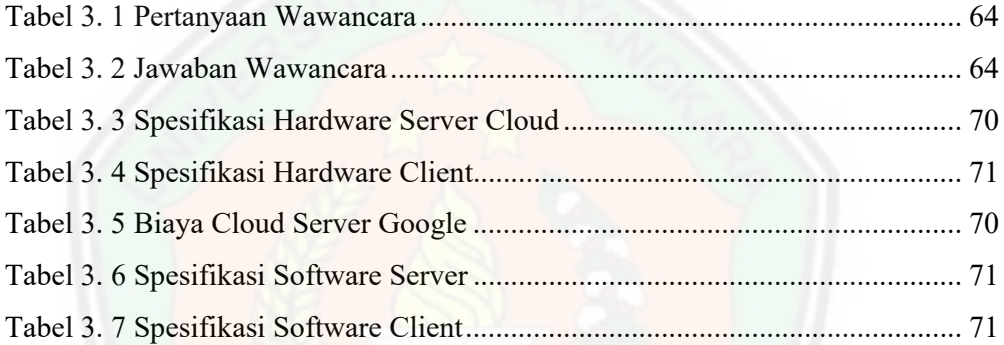

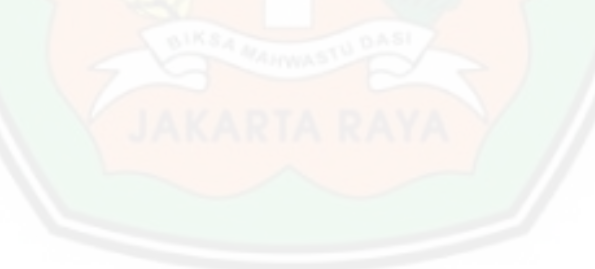

## **DAFTAR GAMBAR**

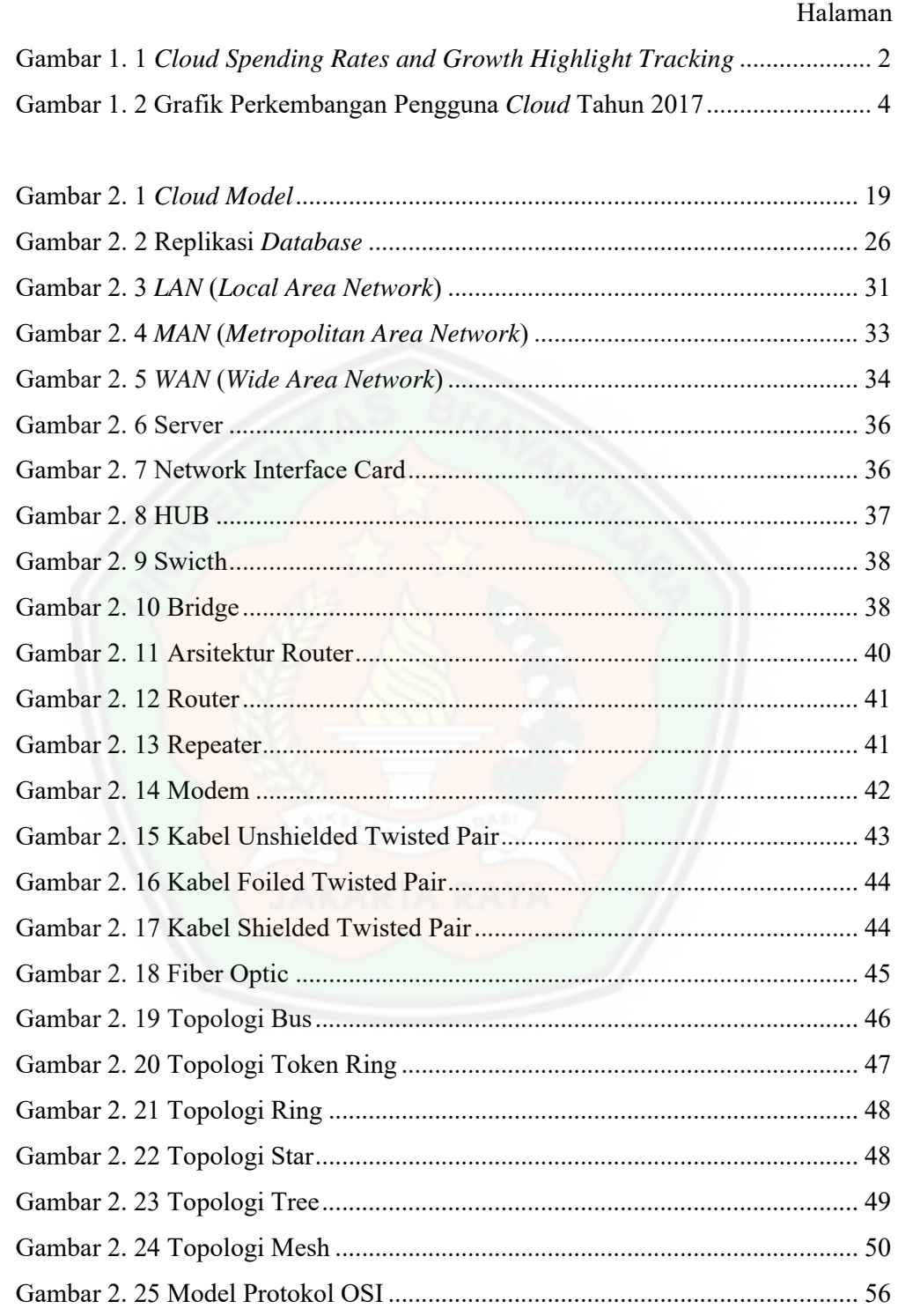

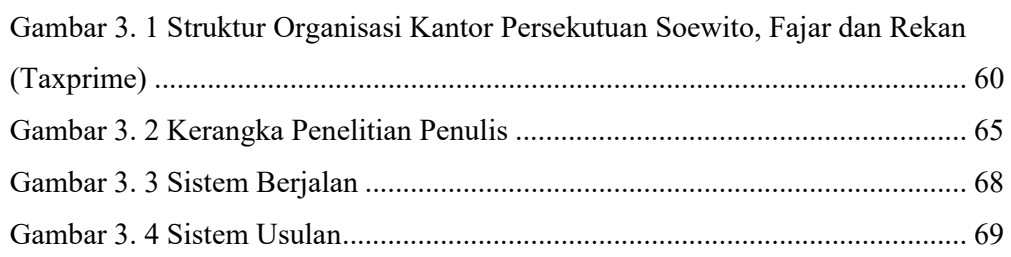

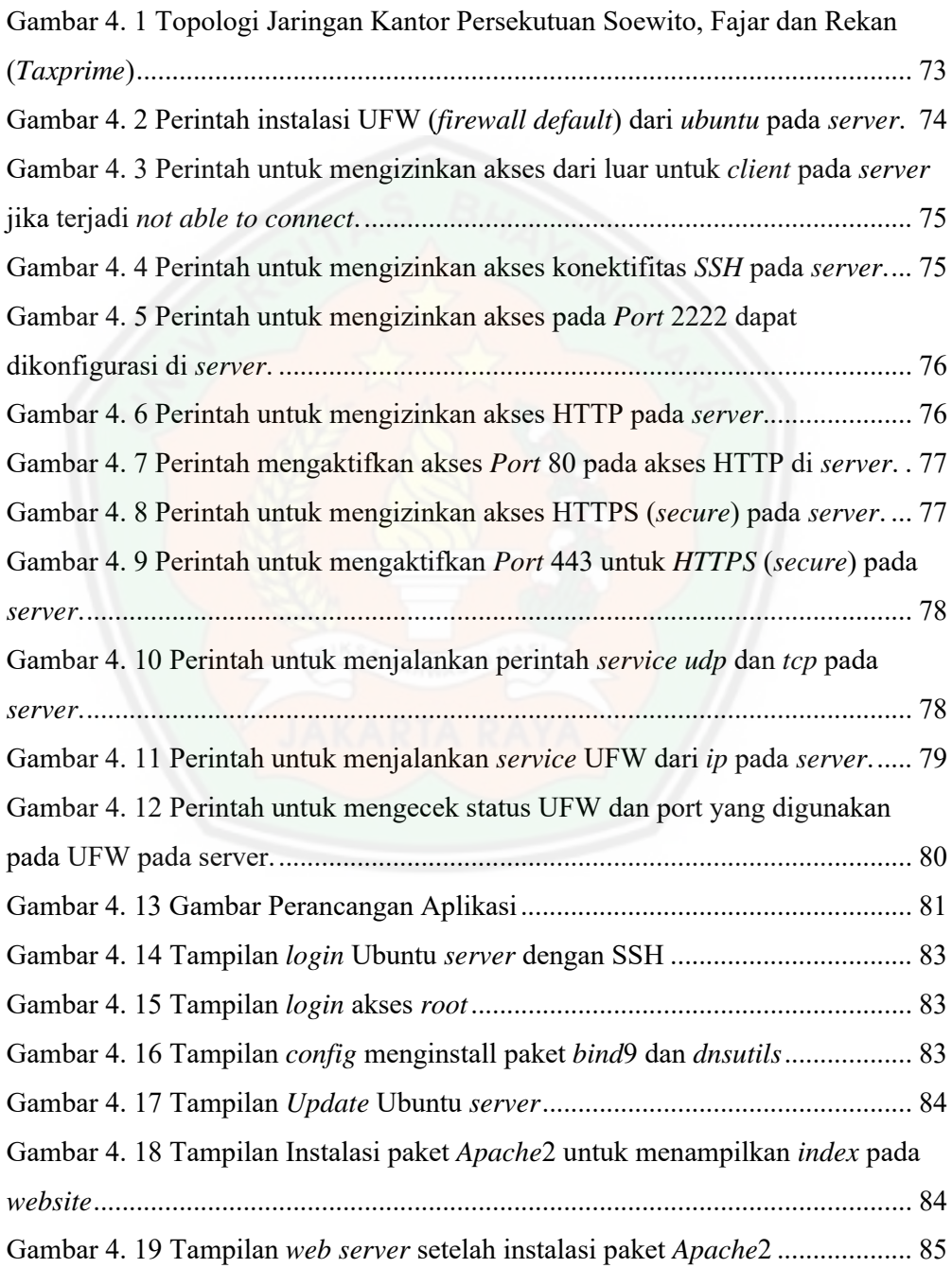

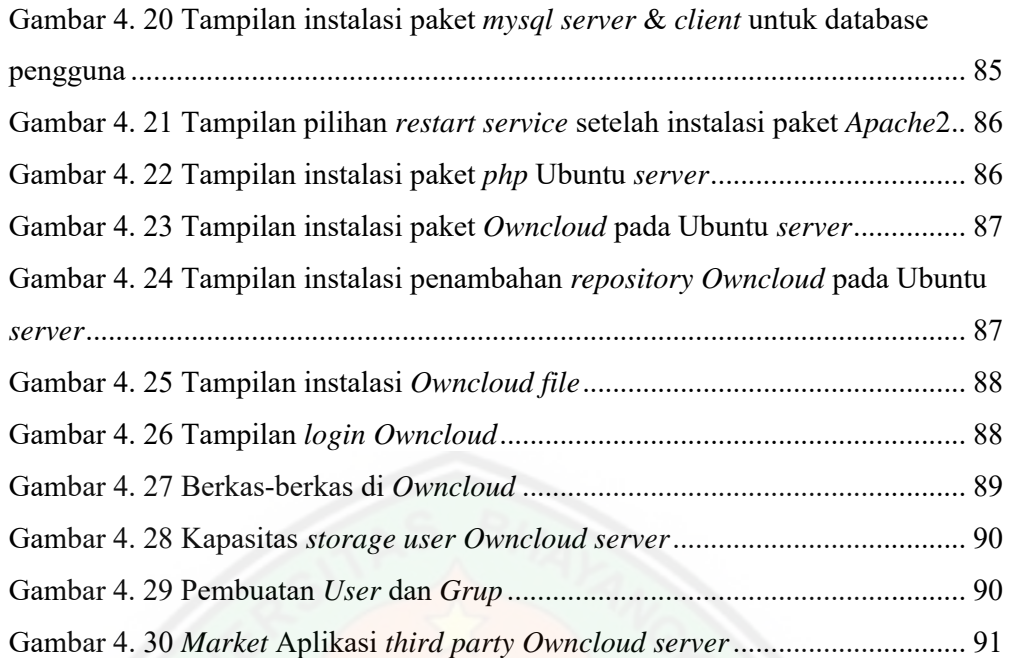

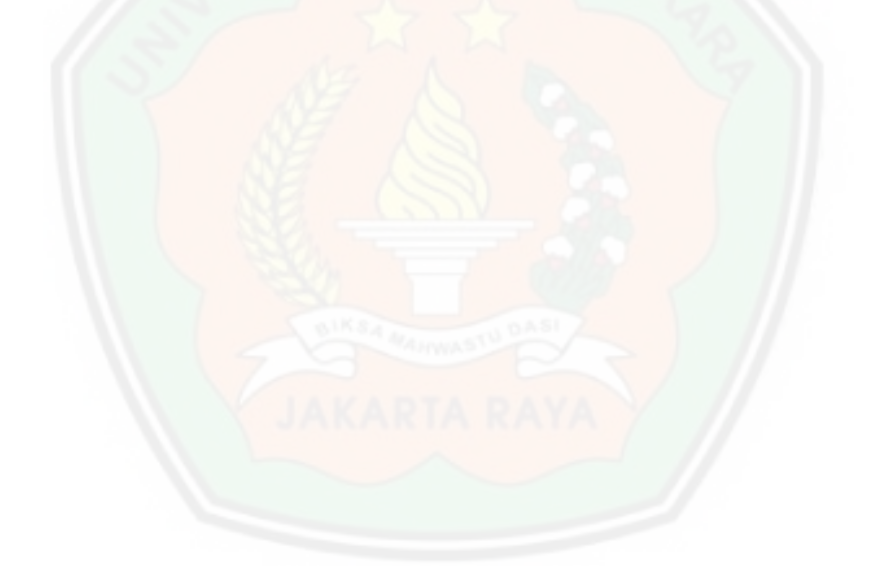

## **DAFTAR LAMPIRAN**

1. Surat Keterangan Telah Melaksanakan Riset

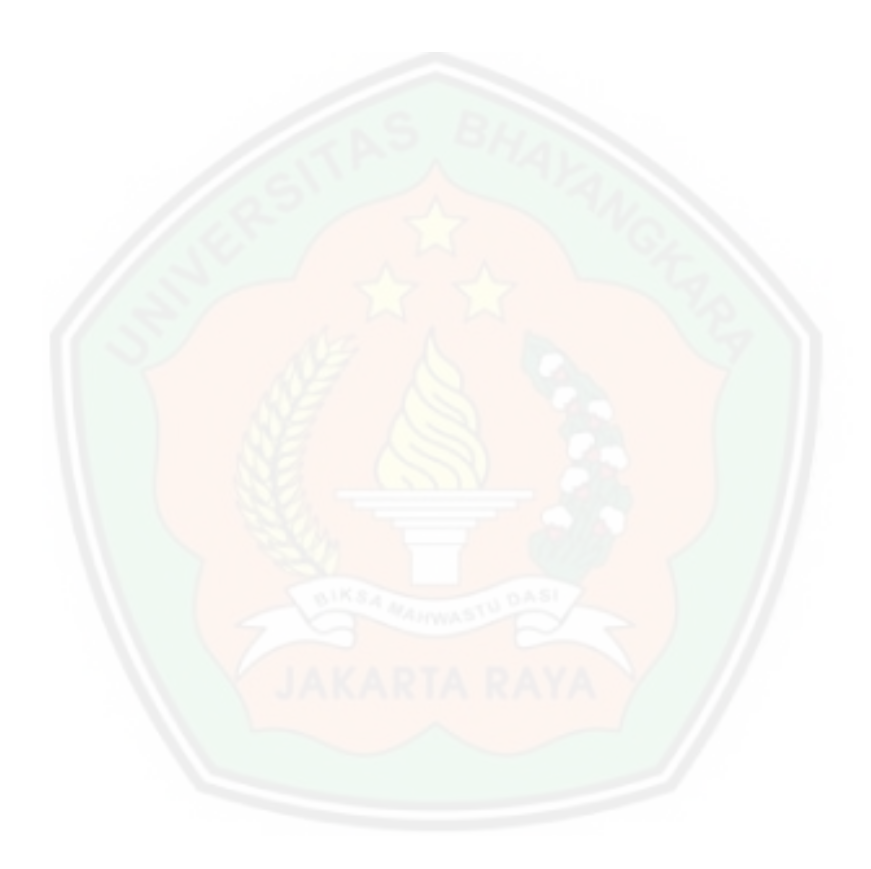